### **<Adv C & App/>**

# Advanced C Programming And It's Application

**Dynamic Memory Allocation – Part II.**

Assistant Prof. Chan, Chun-Hsiang

*Department of Artificial Intelligence, Tamkang University*

*Dec. 22, 2021*

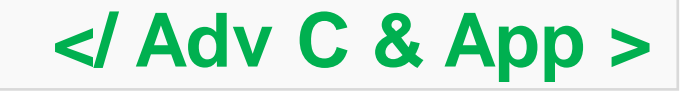

**大綱**

**[7] Dynamic 2D Array – malloc & calloc [8] Memory Leak [9] Common Mistakes [10] Assignments [9] Common Mistakes**<br>[10] Assignments<br>[11] References

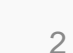

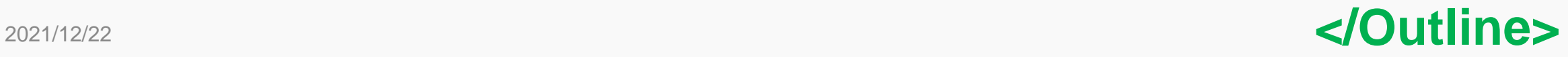

### **<malloc for 2D array/>**

## **Dynamic 2D Array – malloc**

**既然可以做到一維矩陣的動態記憶體配置,二 維矩陣當然也可以做。作法就是先配置一維矩 陣,再跟對一維矩陣每個element再進行配置 一次一維矩陣,就可以有二維矩陣動態記憶體 配置效果。提到這邊,應該可以發現一件重要 的事情,因為我們要進行兩次的配置,然而 malloc回傳的是一個pointer,所以如果要進 行二維矩陣記憶體配置的時候,就要使用到 pointer to pointer。**

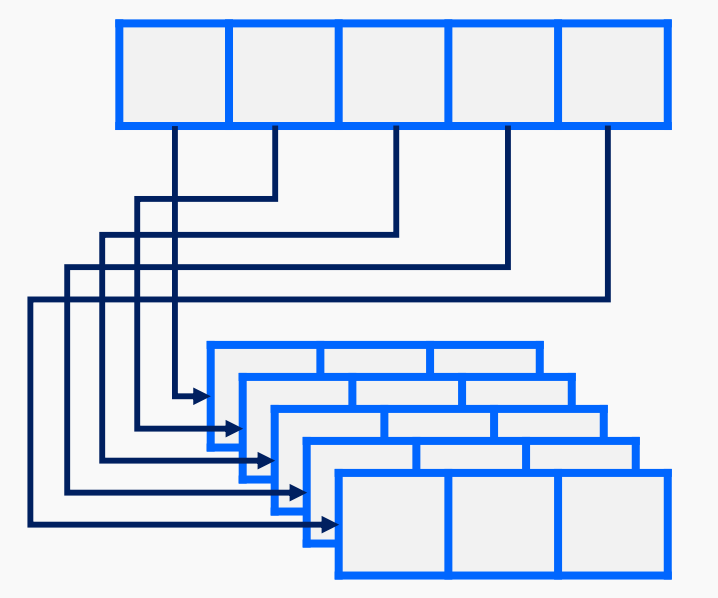

2021/12/22 **</malloc for 2D array>**

### **<malloc for 2D array/>**

# **Dynamic 2D Array – malloc**

**void \*malloc(size\_t size)**

4

**#include <stdio.h> #include <stdlib.h> int main(){**

**/\*Ex 12-9: memory allocation for 2D array with malloc()**

**printf("Ex 12-9: memory allocation for 2D array with malloc()n");**

**int col = 4, row = 2, i, j;** 

**// using pointer-to-pointer**

```
int **arr = (int**) malloc(sizeof(int*)*row);
```
**// using malloc again to add memory space for column elements for** ( $i=0$ ;  $i$ <row;  $i++$ ){ **arr[i] = (int\*) malloc(sizeof(int)\*col);**

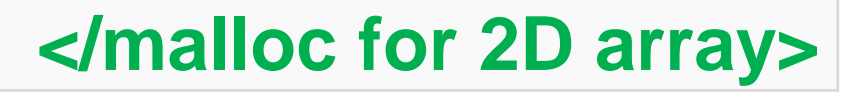

**}**

**<malloc for 2D array/>**

```
Dynamic 2D Array – malloc
                                                                     void *malloc(size_t size)// print values
           for (i=0; i<row; i++){
                  for (j=0; j<col; j++){
                          printf("(%d,%d) %8d (%p)\t", i, j, arr[i][j], &arr[i][j]);
                   }
                  putchar('\n');
           }
           // free memory space
           free(arr);}
Ex 12-9: memory allocation for 2D array with malloc()
     ---after malloc------------
```
 $(0, 2)$ 

 $(1, 2)$ 

```
726320 (00000000000B75B0)
(0, 0)(0,1)726320 (00000000000B75D0)
                                    (1,1)-----free()---------------
```

```
0 (00000000000B75B4)
0 (00000000000B75D4)
```
721232 (00000000000B75B8) 721232 (00000000000B75D8)

 $(0,3)$  $(1,3)$  0 (00000000000B75BC

#### 0 (00000000000B75DC

### **</malloc for 2D array>**

6

# **Dynamic 2D Array – calloc**

**#include <stdio.h> #include <stdlib.h>**

#### **int main(){**

**/\*Ex 12-10: memory allocation for 2D array with calloc() \*/**

**printf("Ex 12-10: memory allocation for 2D array with calloc()\n");**

**int**  $col = 4$ ,  $row = 2$ , i, j;

**// using pointer-to-pointer**

```
int **arr = calloc(row, sizeof(int*));
```
**// using calloc again to add memory space for column elements for** (i= $\mathbf{0}$ ; i<row; i++){ **arr[i] = calloc(col, sizeof(int));**

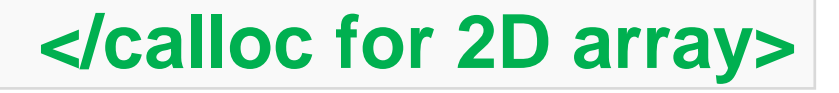

**}**

**<calloc for 2D array/>**

```
Dynamic 2D Array – calloc
      printf("-----------after calloc------------\n");
      // print values
      for (i=0; i<row; i++){
             for (j=0; j<col; j++){
                    printf("(%d,%d) %2d (%p)\t", i, j, arr[i][j], &arr[i][j]);
             }
             putchar('\n');
       }
      printf("--------------free()---------------\n");
      // free memory space
      free(arr);
}
       Ex 12-10: memory allocation for 2D array with cal()
        ----------after calloc------------
       (1,0) 0 (0000000000BF75D0) (1,1) 0 (000000000BF75D4) (1,2) 0 (000000000BF75D8) (1,3) 0 (000000000BF75DC)
2021/12/22
         ------------free()-------------
```
**<memory leak/>**

## **Memory Leak**

記憶體流失(memory leak)是一個蠻嚴重的問題,舉一個在維基看到的 **例子 – 電梯按鈕:**

8

**當按下按鈕時:**

- **1. 要求使用記憶體,用作記住目的樓層**
- **2. 把目的樓層的數字儲存到記憶體中**
- **3. 電梯是否已到達目的樓層?**
- 4. 如是,沒有任何事需要做:程式完成 ◆

**否則:**

**1. 等待直至電梯停止**

**2. 到達指定樓層**

2021/12/22 **Commonly leak>** 2021/12/22 **Commonly leak 3. 釋放剛才用作記住目的樓層的記憶體**

**<memory leak/>**

## **Memory Leak**

**在C/C++中,有許多debug tool會自動檢查不能存取的記憶體,進 而達到避免記憶體流失的問題。這一般會出現兩個議題:**

- **(1) 重要機密資訊沒有隨著程式結束而釋放掉,導致駭客有機會 trace到這些資料內容。**
- **(2) 因為記憶體不斷的流失,所以所剩的記憶體空間會越來越小, 最後就沒有空間了。**
- **以下的範例,是讓大家了解常見的記憶體流失會出現在哪裡。**

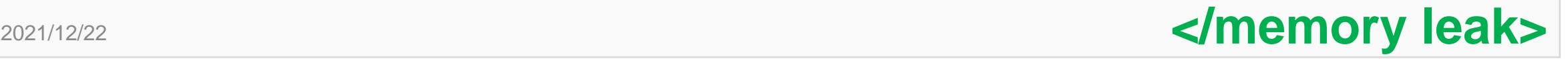

**<memory leak/>**

## **Memory Leak :: 01 :: forget to free**

**#include <stdio.h> #include <stdlib.h>**

```
int main(){
      /*Ex 12-11: Memory Leak 01 :: forget to free memory */
      int size = 10;
      int *p = (int*) malloc(sizeof(int)*size);
      // after malloc
      printf("%10d (%p)\n", *p, &p);
      // free memory space
                                                         1729920 (000000000061FE10
      // ...
```
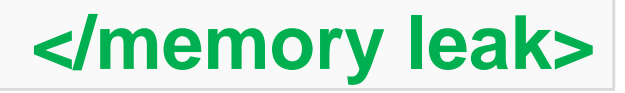

10

**}**

### **Memory Leak :: 02 :: allocate too large memory**

11

**</memory leak>**

```
#include <stdio.h>
#include <stdlib.h>
int main(){
      /*Ex 12-12: Memory Leak 02 :: too large memory allocation */
      int size = 100000;
      int *p = (int*) malloc(sizeof(int)*size);
      // after malloc
      printf("Ex 12-12: Memory Leak 02 :: too large memory allocation\n");
      printf("%10d (%p)\n", *p, &p);
      // free memory space
      free(p); // safe and okay
      p = 0;
                              Ex 12-12: Memory Leak 02 :: too large memory allocation
                                 1442128 (000000000061FE10)
```
**}**

## **Memory Leak :: 03 :: free correct variable (func)**

**#include <stdio.h> #include <stdlib.h>**

```
int *expand(int size){
      int *exp = (int*) malloc(sizeof(int)*size);
      return exp;
```
**} int main(){**

```
/*Ex 12-13: Memory Leak (function) 03 :: free correct variable? */
int *arr = expand(10);
free(arr); // Is it safe? Yes.
arr = 0;
```
2021/12/22

**}**

**</memory leak>**

## **Memory Leak :: 04 :: free correct variable (func)**

**#include <stdio.h> #include <stdlib.h>**

```
int expand(int *exp, int size){
      exp = (int*) malloc(sizeof(int)*size);
}
```

```
int main(){
      /*Ex 12-14: Memory Leak (function) 04 :: free correct variable? */
      int *arr;
      expand(arr, 10);
      free(arr); // Is it safe? No.
```
2021/12/22

**}**

**</memory leak>**

## **Memory Leak :: 05 :: free correct variable (func)**

**#include <stdio.h> #include <stdlib.h>**

```
int expand(int **exp, int size){
      *exp = (int*) malloc(sizeof(int)*size);
}
```
**int main(){ /\*Ex 12-15: Memory Leak (function) 05 :: free correct variable? \*/ int \*arr; expand(&arr, 10); free(arr); // Is it safe? Yes.**

2021/12/22

**}**

**</memory leak>**

### <sup>15</sup> **<common mistake/>**

## **Common Mistake**

**最後我們來談一下常見的問題: (1)釋放記憶體之後再次呼叫 (2)釋放兩次記憶體 (3)釋放錯誤的變數記憶體空間**

> **If you love someone, set them free. '' ''**

2021/12/22 **</common mistake>**

## **Common Mistake :: call after free**

**#include <stdio.h> #include <stdlib.h> int main(){ /\*Ex 12-16: Common Mistake 01 :: call after free \*/ int size = 10; int \*p = (int\*) malloc(sizeof(int)\*size); // free memory space free(p); // safe and okay p = 0; // call again printf("%d\n", p[1]); // occurs error**

**}** 2021/12/22

# **Common Mistake :: free twice**

```
#include <stdio.h>
#include <stdlib.h>
int main(){
     /*Ex 12-17: Common Mistake 02 :: free twice */
     int size = 10;
     int *p = (int*) malloc(sizeof(int)*size);
     int *q = p;
     printf("%p %p\n", p, q);
     // free memory space
     free(q); // safe and okay
     free(p); // that is redundant!
```
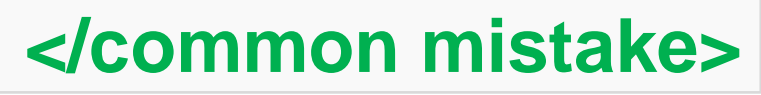

## **Common Mistake :: free wrong data type**

**#include <stdio.h> #include <stdlib.h> int main(){ /\*Ex 12-18: Common Mistake 03 :: free wrong type \*/**

**int size = 10;**

### **int \*p = (int\*) malloc(sizeof(int)\*size);**

**// free memory space**

**free(p); // safe and okay**

**free(size); // warning: passing argument 1 of 'free' makes pointer from integer without a cast [-Wintconversion]**

**}** 2021/12/22

### **</common mistake>**

**<Assignment/>**

### **作業一: 信用卡驗證機**

**大家平常應該都會有網路購物的習慣,一般常見的支付方式會有: ATM轉帳、信用卡一次繳清、行動支付(Apple pay, Line pay, and …)等。那麼你有想過支付平台怎麼知道你寫的信用卡是正確的 呢? 難道是後台有所有人的信用卡資料嗎?** ➔ **這聽起來很沒有隱私!**

**實際上,再做驗證的方法有很多,我們這邊提一個比較簡單的方 式,他的計算過程與方式跟我們之前做身分證號碼驗證很類似。**

**To be continued…**

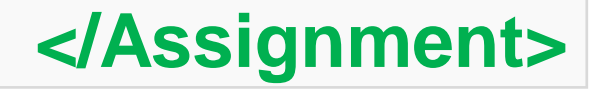

19

2021/12/22

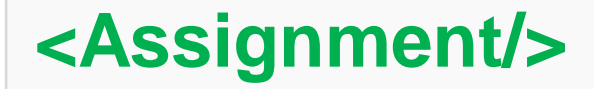

## **作業一: 信用卡驗證機**

### **既然要知道怎麼計算出來的,首先你需要一組信用卡號碼。 Credit Card Number Generator: [LINK](https://www.getcreditcardnumbers.com/generated-credit-card-numbers)**

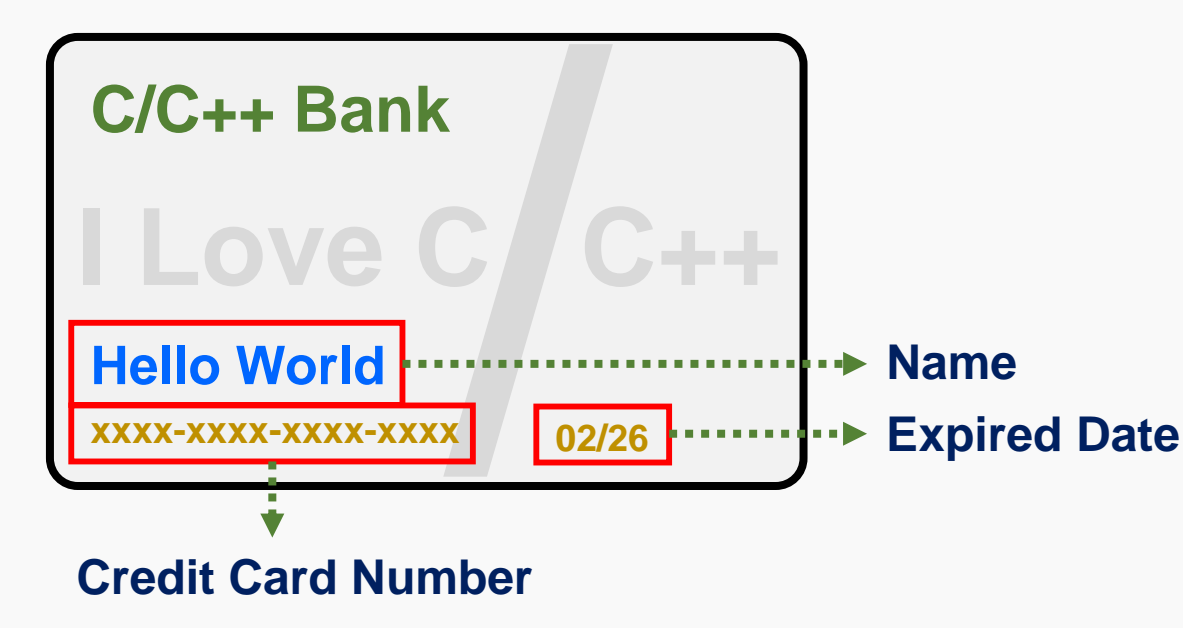

#### **VISA 4**024-0071-9977-6666 **4**485-7988-5649-8808 **4**556-8992-6892-5091 **4**024-0071-6142-5789 **4**716-5791-5076-2821

### **JCB**

088-6767-5562-6997 337-7088-8512-1695 112-8128-6453-8878 088-6456-2277-6632 096-4349-0381-0125

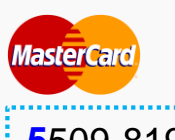

509-8198-2415-1128 554-8159-8205-8117 318-7690-3591-6697 595-6642-3010-8980 298-4825-4483-4849

**AMERICAN EXPRESS** 

756-1948-2665-**662** 415-1949-7580-**693** 406-9480-8889-**710** 708-1818-3272-**068** 446-6073-6603-**313**

**</Assignment>**

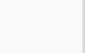

### **<Assignment/>**

## **作業一: 信用卡驗證機**

- **1. 左邊數過來: 奇數的數字乘2**
- **2. 如果大於9,則可以減9或兩位數之和**
- **3. 左邊數過來: 偶數的數字乘1**
- **4. 全部加總除以10,若整除則此信用卡號碼為真**

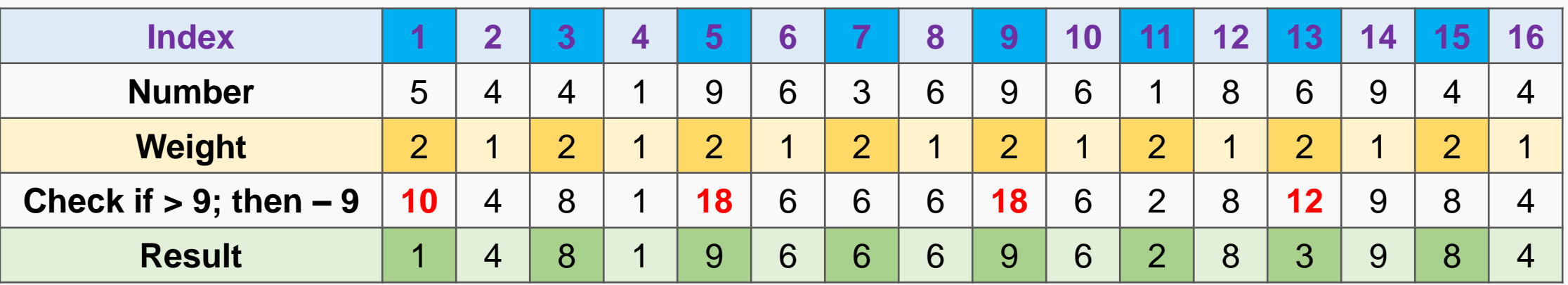

**Sum = 90 → 90 ÷ 10 = 9 → 可整除**, 故此信用卡號碼valid!

**</Assignment>**

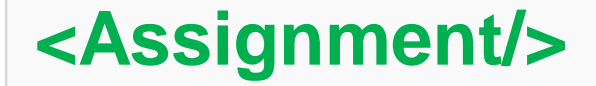

### **作業一: 信用卡驗證機**

**為了防止個資洩露,程式設計時要利用動態記憶體配置存取使用者之** 信用卡卡號,使用完畢之後,必須先將記憶體釋放,再將指標設為空 **指標(NULL Pointer)。 並且需要兩個基本防呆,還有一個發卡銀行判別功能: (1) 長度必須為16 (2) 起始碼必須為3、4或5 (3) 依照前面所說,判定該卡由哪個發卡銀行所發行**

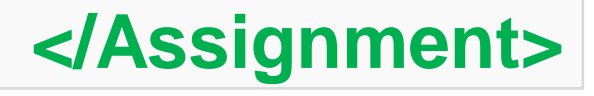

### **<Assignment/>**

## **作業一: 信用卡驗證機**

#### **int CreditCardNumberChecker(){**

```
…
printf("Please enter your credit card number!\n");
scanf("%…", …);
…
if length != 16, then print (length = %...) Incorrect Number Length!
if starting number is not 3, 4, or 5, then print (%...) Incorrect Starting Number!
do calculation
recognize bank (VISA, Master Card, JCB)
report result:
        if correct ➔ %s Credit Card Number (%s with total %d) is valid!
        if incorrect ➔ %s Credit Card Number (%s with total %d) is INvalid!
free
```
#### **int main(){**

**}**

**}**

**printf("Welcome to use Credit Card Number Validation Program\n"); CreditCardNumberChecker();**

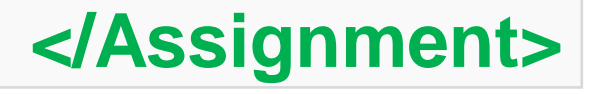

### **<Assignment/>**

## **作業一: 信用卡驗證機**

### **本題測試資料為:**

4929196153082660 2124873248421232 3337146185414447 33376130818360671 4815624643465738 550515193717526 5461494070161563

**\*必須要截圖測資結果!**

Welcome to use Credit Card Number Validation Program<br>Please enter your credit card number!<br>3528952455625037 JCB Credit Card Number (3528952455625037 with total 70) is valid! Welcome to use Credit Card Number Validation Program noroomo to aso croart cara Nambor var<br>Please enter your credit card number! 4392178164350250 VISA Credit Card Number (4392178164350250 with total 60) is valid! Welcome to use Credit Card Number Validation Program Please enter your credit card number! 5221372813037468 Master Card Credit Card Number (5221372813037468 with total 61) is INvalid! Welcome to use Credit Card Number Validation Program ncredme to dae creart card Namber van<br>Please enter your credit card number!<br>75221372813037468 (strlen = 17) Incorrect Number Length! Welcome to use Credit Card Number Validation Program Please enter your credit card number! 7522137281303746 Incorrect Starting Number!

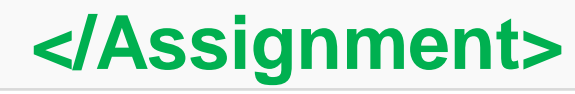

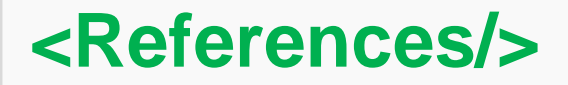

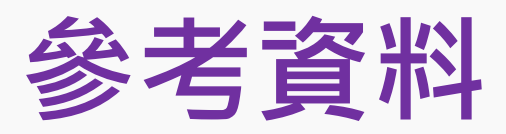

### **Code Part**

- **1. <https://openhome.cc/Gossip/CGossip/MallocFree.html>**
- **2. [http://tw.gitbook.net/c\\_standard\\_library/index.html](http://tw.gitbook.net/c_standard_library/index.html)**
- **3. <https://ithelp.ithome.com.tw/articles/10204463>**
- **4. 蔣宗哲教授講義**

### **Credit Card**

- **1. <https://hackmd.io/@CynthiaChuang/Check-Credit-Card>**
- **2. <https://hsuchihting.github.io/javascript/20210202/711211859/>**

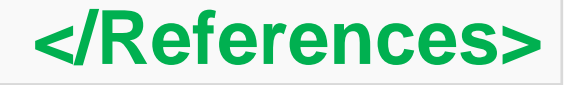